# The OpenCMT Castor Simulator

### Requirements

The environment must be set up according to the guide

## OpenCMT Castor Simulator: building the code

The source code for the Image Builder is stored in Baltig:

```
git clone https://baltig.infn.it/muontomography/castor-simulator.git cd castor-simulator
```

These are the steps required for building the Image Builder and install it in the system:

The libraries and header files are installed in the standard locations for the CentOS 7 system, so there's no need for further configurations.

The option ENABLE\_MT requires the GEANT4 suite to be built with multi-thread support.

## OpenCMT Castor Simulator: testing the application

The simulator requires two different configuration files: **g4config.in** and **muCastor.ini**. The templates for those files with basic definitions are located in the **setup** directory of the castor-simulator project.

The configuration files must be located in the working directory. The application stores all the files in the directory **output** created in the working directory.

A simple test is:

```
simulate_muCastor -run 1 -events 100000
```

#### The Castor visualization tool

The simulator suite provides a visualization tool based on the Event Visualization Environment for ROOT. The tool is encapsulated in a ROOT macro, installed in the standard location for ROOT macros:

The argument of the macro is the run number of the simulation. The tool requires the file **g4config.in** to be placed in the working directory, and the data files to be stored in the **root** subdirectory.

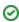

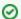

The macro needs also a symbolic link to the root subdirectory:

ln -s \$PWD/root \$PWD/../root